## There's a special connection that comes with old homes.

It's the way they feel. It's the warmth of their natural fabric. The character of their textures. It's the stories they tell. They're alive with craftsmanship and history that's lost in time.

Every window and door we make is crafted with faithful attention to detail. And we do it for the love of preserving old buildings and homes for the people who love and appreciate them just as much as we do.

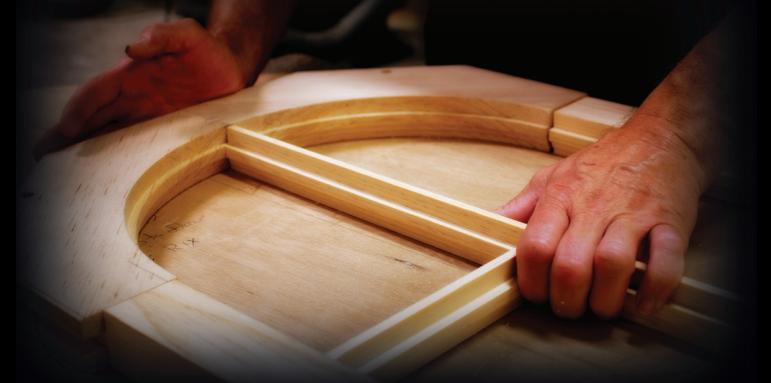

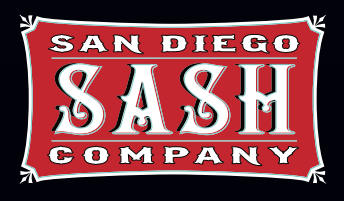

Preservation Millwork for historic homes & buildings

SanDiegoSashCompany.com 619.944.8283

## Scan this QR code to see a video about our company

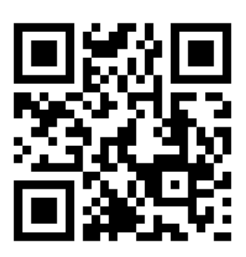

## Scan this QR code to add our contact info directly to your smartphone

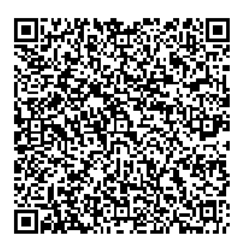

To scan and use these QR codes just download any "barcode scanner" from the iTunes App Store or Google Play.